# Wikidata

27 avril 2019 Brest [\(Q12193\)](https://www.wikidata.org/wiki/Q12193)

**Envel Le Hir** [www.lehir.net](http://www.lehir.net) **Nicolas Vigneron** [twitter.com/belett](https://twitter.com/belett) **CC BY-SA 4.0**

#### Programme

- Pad : <https://notes.wikimedia.fr/p/brest>
- Tour de table
- Wikidata : présentation générale
- SPARQL : le langage de requêtage
- Outils

## Wikidata

#### ● Projet créé en 2012

- développé par Wikimedia Deutschland
- hébergé par la Wikimedia Foundation
- Dépôt centralisé de données structurées pour les projets Wikimedia
	- exemple : interwikis

#### ● Base de connaissance

- généraliste
- collaborative
- libre

### Wikidata : base de connaissance

#### ● Données

- 56 millions de concepts
- 700 millions de déclarations
- exemples : 21 millions articles scientifiques, 9,5 millions entités géographiques, 5 millions humains, 1,6 millions œuvres d'art, etc.
- Liées :
	- liens entre éléments
	- liens vers près de 4000 autres bases (exemples : 17,8 millions PubMed, 3,7 millions GeoNames, 1,4 millions VIAF, 0,6 millions IMDb, 0,45 millions BnF, etc.)
- Encore plus de statistiques :
	- <https://grafana.wikimedia.org/d/000000154/wikidata>
	- <https://tools.dicare.org/properties/>

## Éléments

- Unité conceptuelle de base stockant les données
- Sur Wikidata :
	- <https://www.wikidata.org/wiki/Q12193>
- Avec Reasonator :
	- <https://tools.wmflabs.org/reasonator/?q=Q12193&lang=fr>

### Représentation d'un concept

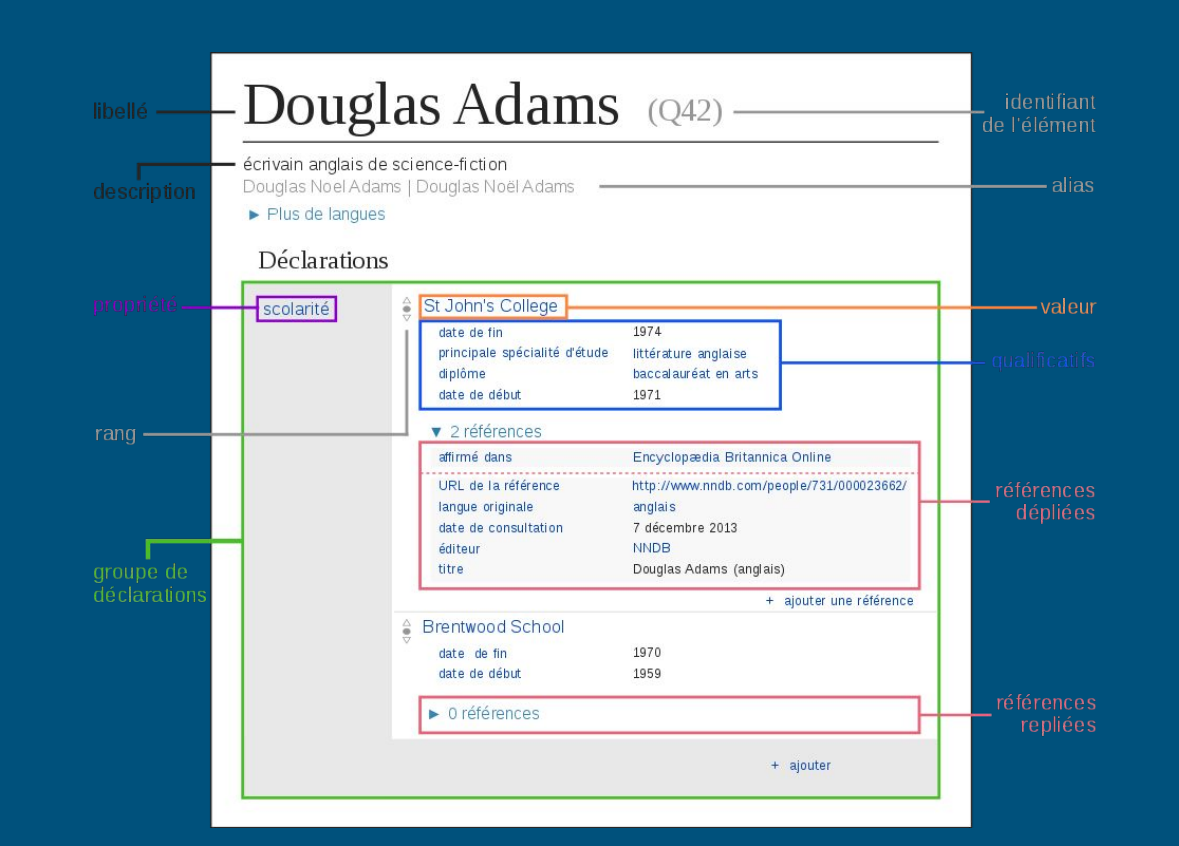

#### Données

- Structurées
- Multilingues
- Sourcées
- Notions :
	- Rang
	- Qualificatif
	- Référence

#### Passons aux contributions !

- Page utilisateur
	- {{#babel:fr-N|en-3|es-1|it-0|de-0}}
- Exemple de choses faciles à faire :
	- ajouter les rues de Brest
	- ajouter la propriété « nommé en référence à » ([P138\)](https://www.wikidata.org/wiki/Property:P138)
	- ajouter la propriété « image du panneau du nom du lieu » ([P1766](https://www.wikidata.org/wiki/Property:P1766))
	- Exemple : [Q23297673](https://www.wikidata.org/wiki/Q23297673)

### SPARQL !

#### X <http://query.wikidata.org/> X

#### Exemple : voies de Brest nommées en référence à quelque chose :

```
SELECT ?item ?itemLabel ?namedAfter ?namedAfterLabel {
```

```
 ?item wdt:P31/wdt:P279* wd:Q83620 ; wdt:P17 wd:Q142 ; wdt:P131 wd:Q12193 ; wdt:P138 
?namedAfter .
```

```
 SERVICE wikibase:label { bd:serviceParam wikibase:language "fr" . }
```

```
ORDER BY ?itemLabel
```
<https://w.wiki/432>

## Outils

- Visualiser les données
	- Reasonator : <https://tools.wmflabs.org/reasonator/>
	- Listeria :<https://www.wikidata.org/wiki/Wikidata:Listeria>
		- Exemple : [https://fr.wikipedia.org/wiki/Utilisateur:Envlh/Députés](https://fr.wikipedia.org/wiki/Utilisateur:Envlh/D%C3%A9put%C3%A9s)
- Contribuer
	- Gadgets
	- QuickStatements :<https://tools.wmflabs.org/quickstatements/>
	- OpenRefine :<http://openrefine.org/>

### Merci !

Pages utiles :

- <https://www.wikidata.org/wiki/Help:Contents/fr>
- <https://www.wikidata.org/wiki/Wikidata:Bistro>
- [https://www.wikidata.org/wiki/Wikidata:Request\\_a\\_query](https://www.wikidata.org/wiki/Wikidata:Request_a_query)